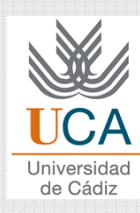

# **CHAPTER 2: REGRESSION. LINEAR MODELS (SYSTEMS)**

### Grado en Ingeniería Informática

Curso 2014 / 15

© Dr. Pedro Galindo Riaño

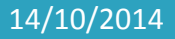

Asignatura: Reconocimiento de Patrones **1 1** 

# Topics

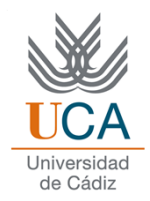

- 1. Introduction
- 2. Linear model
- 3. Reducing to a linear model
- 4. Numerical optimization

# INTRODUCTION

14/10/2014

Asignatura: Reconocimiento de Patrones **<sup>3</sup>**

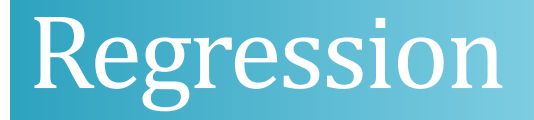

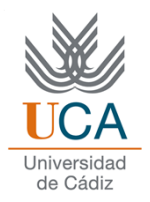

It assign the input pattern the corresponding output to <sup>a</sup> continuous variable

$$
y = f : R^n \Longrightarrow R
$$

Q General case:

$$
y = f(x) \qquad x \in R^n, y \in R^m
$$

## Regression

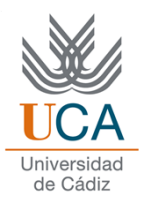

### **□ Example: Size estimation of Trilobites**

- Under most preservation conditions, it is difficult to find complete copies of Trilobites
- $\checkmark$  The head (cephalon) is more common
- Therefore, it is useful for being able to estimate the body frommeasure of the head, to establish whom prove the better<br>determination-of-total-size determination of total size.

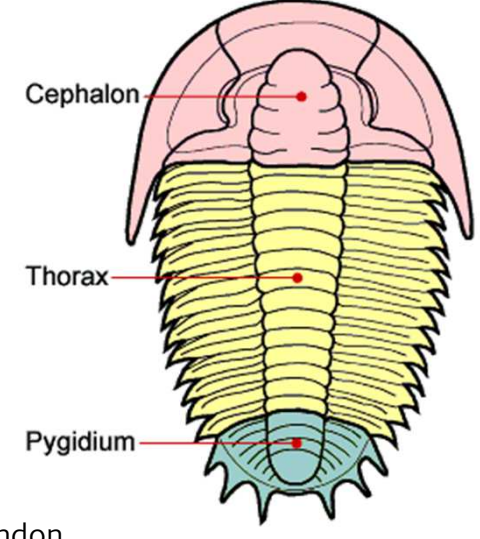

Norman MacLeod. Keeper of Palaeontology, The Natural History Museum, London

|                   | Body        | Glabellar   | Glabellar  |
|-------------------|-------------|-------------|------------|
| Genus             | Length (mm) | Length (mm) | Width (mm) |
| Acaste            | 23.14       | 3.50        | 3.77       |
| Balizoma          | 14.32       | 3.97        | 4.08       |
| Calymene          | 51.69       | 10.91       | 10.72      |
| Ceraurus          | 21.15       | 4.90        | 4.69       |
| Cheirurus         | 31.74       | 9.33        | 12.11      |
| Cybantyx          | 36.81       | 11.35       | 10.10      |
| Cybeloides        | 25.13       | 6.39        | 6.81       |
| <b>Dalmanites</b> | 32.93       | 8.46        | 6.08       |
| Delphion          | 21.81       | 6.92        | 9.01       |
| Ormathops         | 13.88       | 5.03        | 4.34       |
| Phacopdina        | 21.43       | 7.03        | 6.79       |
| Phacops           | 27.23       | 5.30        | 8.19       |
| Placopoaria       | 38.15       | 9.40        | 8.71       |
| Pricyclopyge      | 40.11       | 14.98       | 12.98      |
| Ptychoparia       | 62.17       | 12.25       | 8.71       |
| Rhenops           | 55.94       | 19.00       | 13.10      |
| Sphaerexochus     | 23.31       | 3.84        | 4.60       |
| Toxochasmops      | 46.12       | 8.15        | 11.42      |
| Trimerus          | 89.43       | 23.18       | 21.52      |
| Zacanthoides      | 47.89       | 13.56       | 11.78      |
| Mean              | 36.22       | 9.37        | 8.98       |
| Std. Deviation    | 18.63       | 5.23        | 4.27       |

Table 1. Trilobite Data<sup>1</sup>

### Generic system (model)

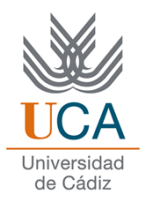

#### System = Model

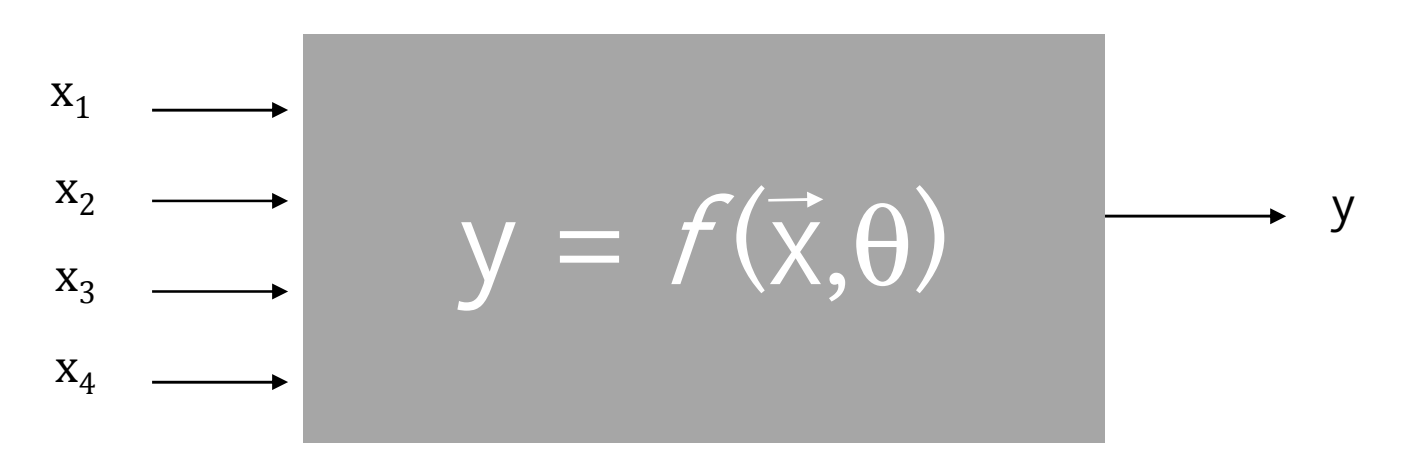

<sup>x</sup> : system logons

θ : system internal parameters

<sup>y</sup> : system output

### Linear model

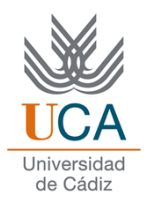

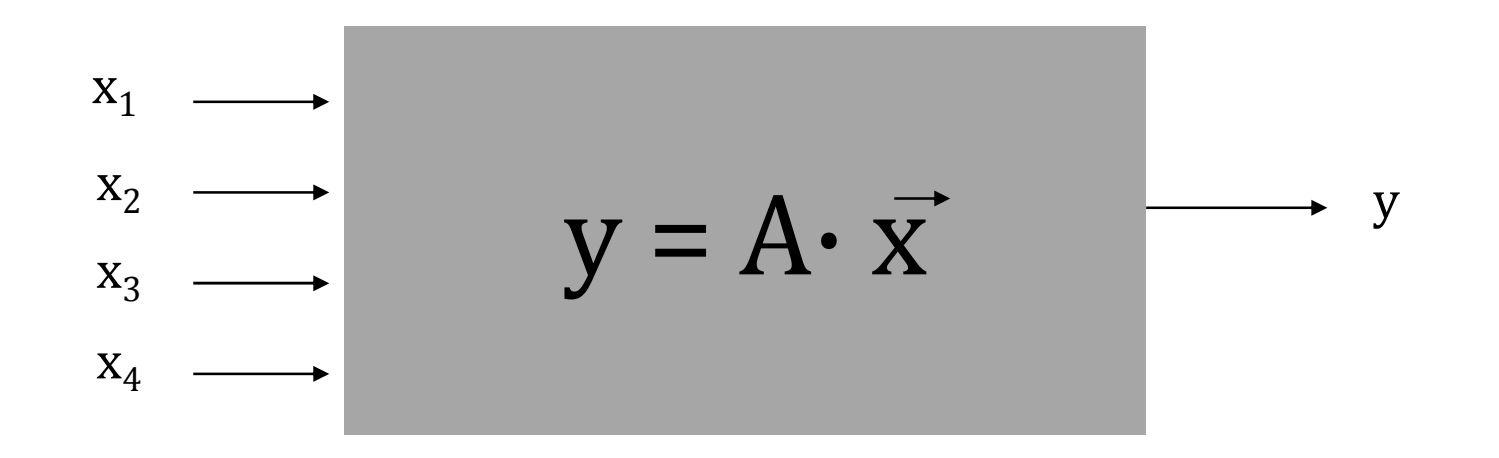

$$
y = a_1 x_1 + a_2 x_2 + \ldots + a_n x_n + a_0
$$

Asignatura: Reconocimiento de Patrones **<sup>8</sup>**

### LINEAR MODEL

14/10/2014

Asignatura: Reconocimiento de Patrones **<sup>9</sup>**

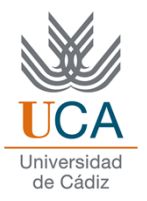

 Initially, we consider only one *<sup>x</sup>*. Thus, from this data set

$$
\{(x_i, y_i) \mid i = 1, ..., n\}
$$

 $\Box$  we look for the function

$$
\hat{y} = ax + b
$$

 $\Box$  that most closely approximates this data  $\Box$  In other words, what values do a and b take?

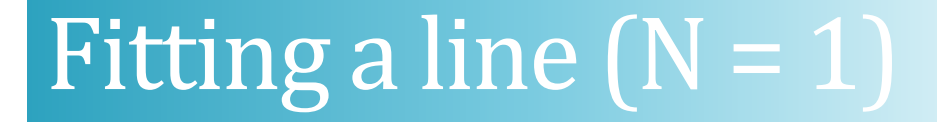

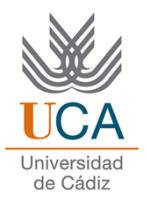

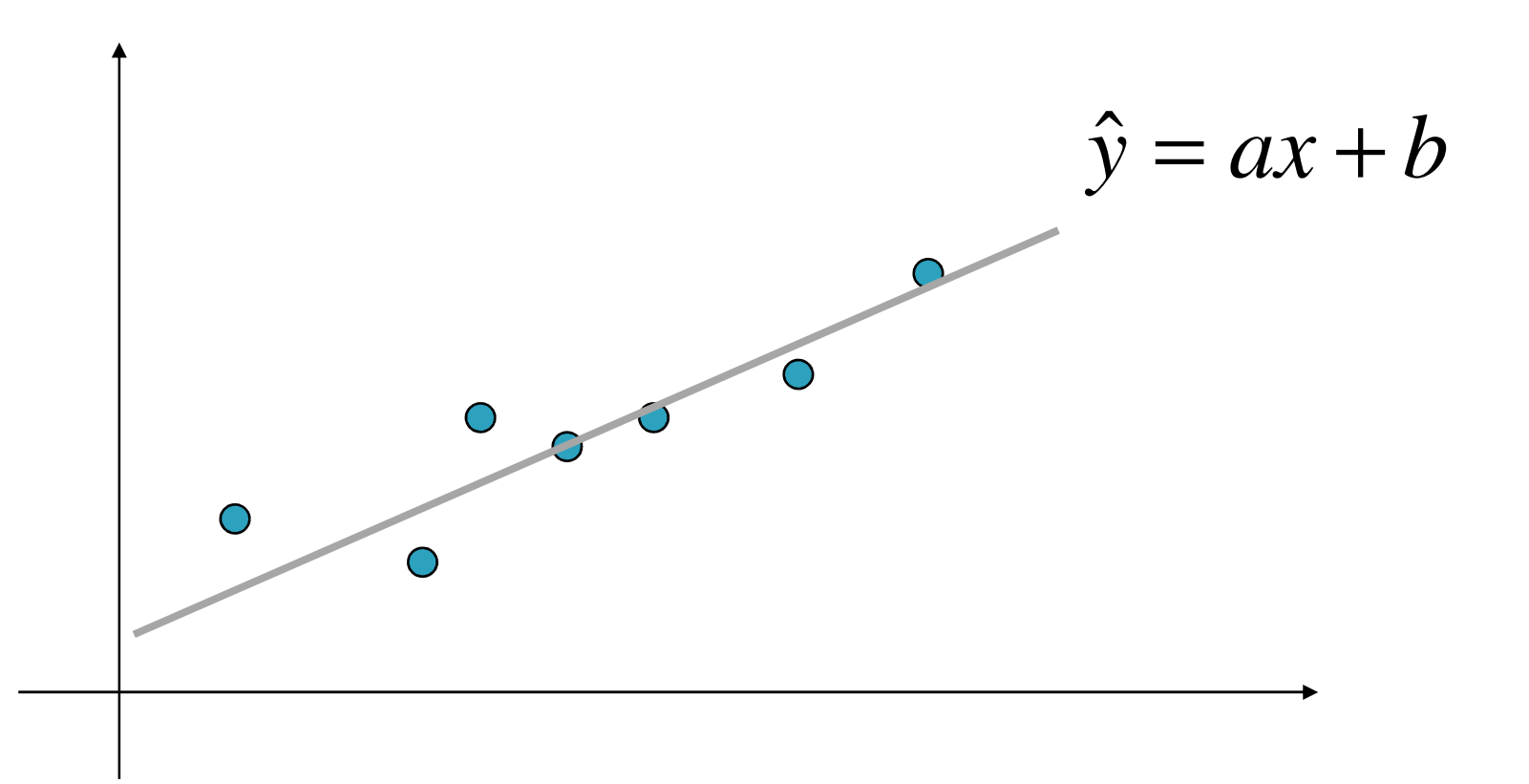

Asignatura: Reconocimiento de Patrones **<sup>11</sup>**

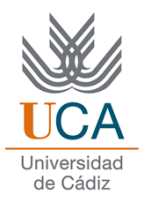

1. To define the error in each point

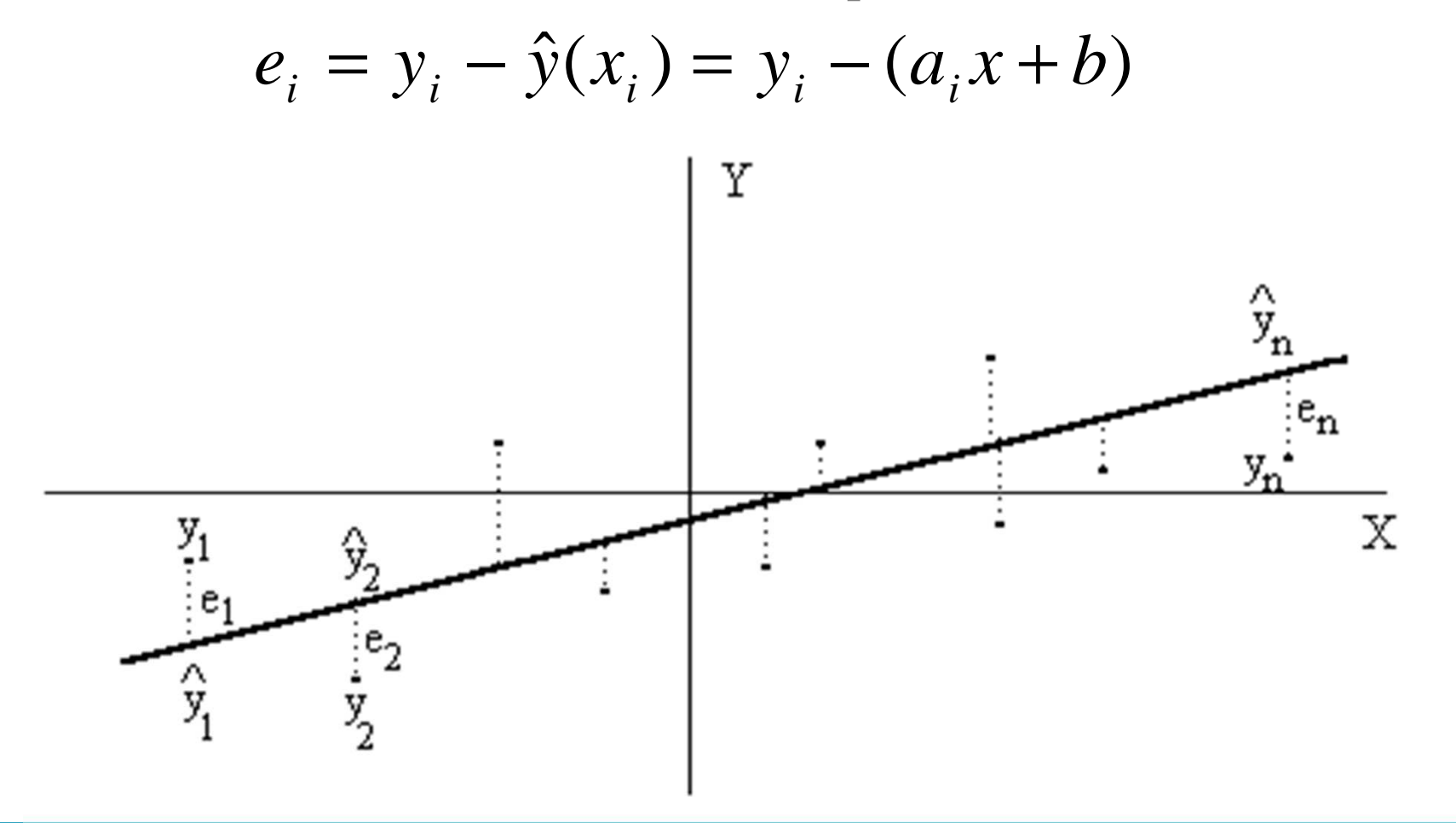

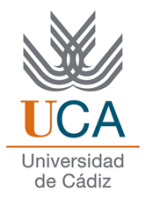

2. To define a criterion of the error

$$
E(a,b) = \sum_{i=i}^{n} e_i^2 = \sum_{i=i}^{n} (y_i - (ax_i + b))^2
$$

- $\Box$  Other criterion could be the absolute values sum of errors, for example
- $\Box$  The use of square errors sum is the possibility to  $\Box$ calculate easily the error derivative

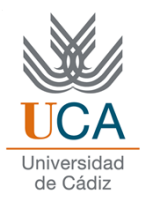

3. To take derivative with respect to each parameter and equating to zero

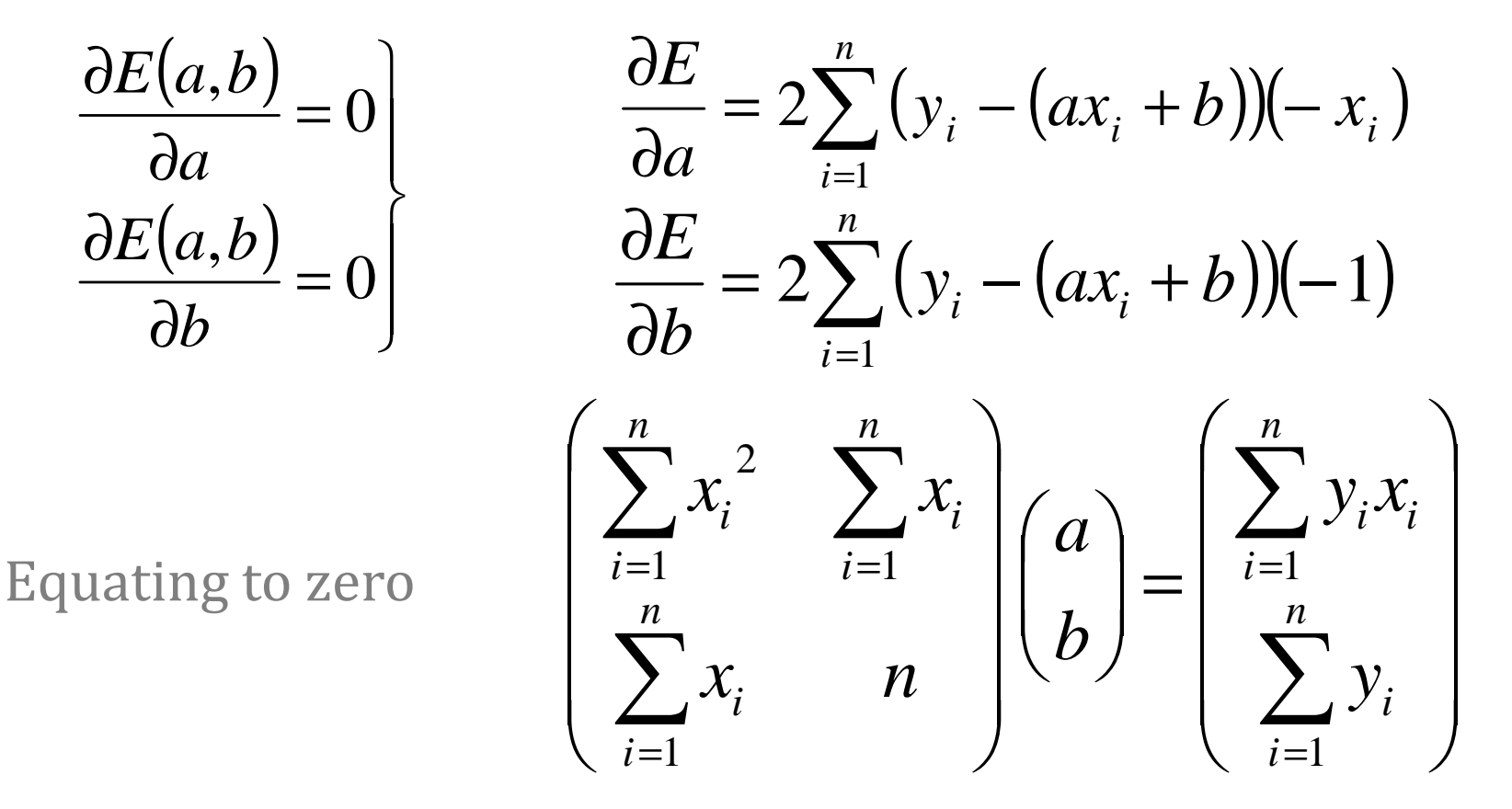

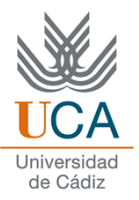

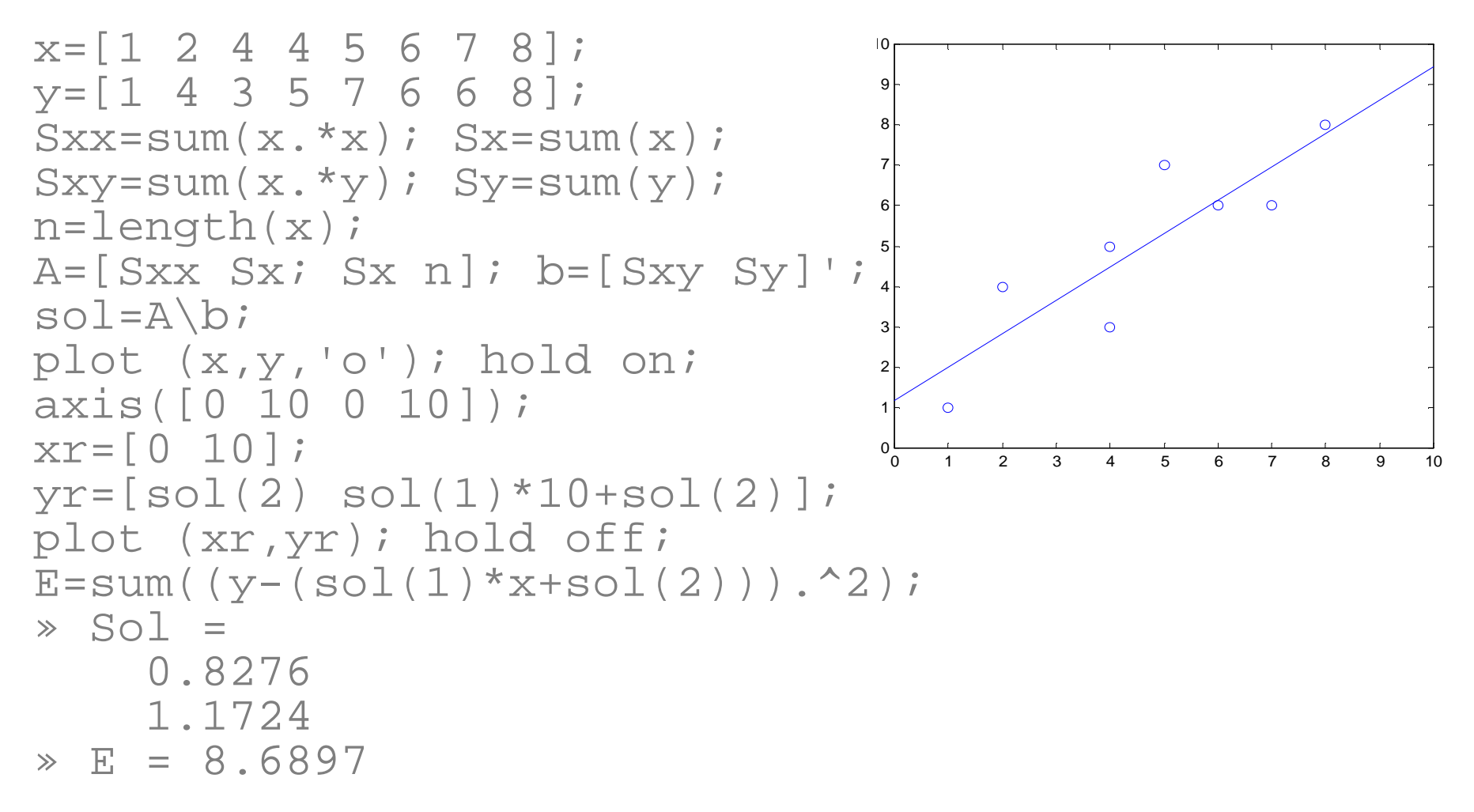

# Linear model (M > 1)

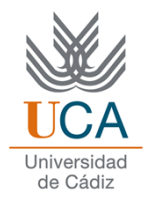

# **□** Given

$$
\{(\vec{x}_i, y_i) \mid i = 1, \ldots, n\}
$$

were 
$$
\vec{x}_i = (x_{i1}, x_{i2}, \dots, x_{im})
$$

 $\Box$  In this case:

$$
\hat{y} = a_1 x_1 + a_2 x_2 + \dots + a_m x_m + a_0
$$

# Linear model  $(N > 1)$

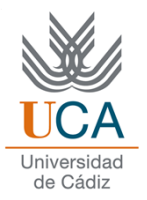

1. To define the error in each point:

$$
e_i = y_i - \hat{y}(\vec{x}_i) = y_i - (a_1 x_{i1} + a_2 x_{i2} + \dots + a_m x_{im} + a_0)
$$

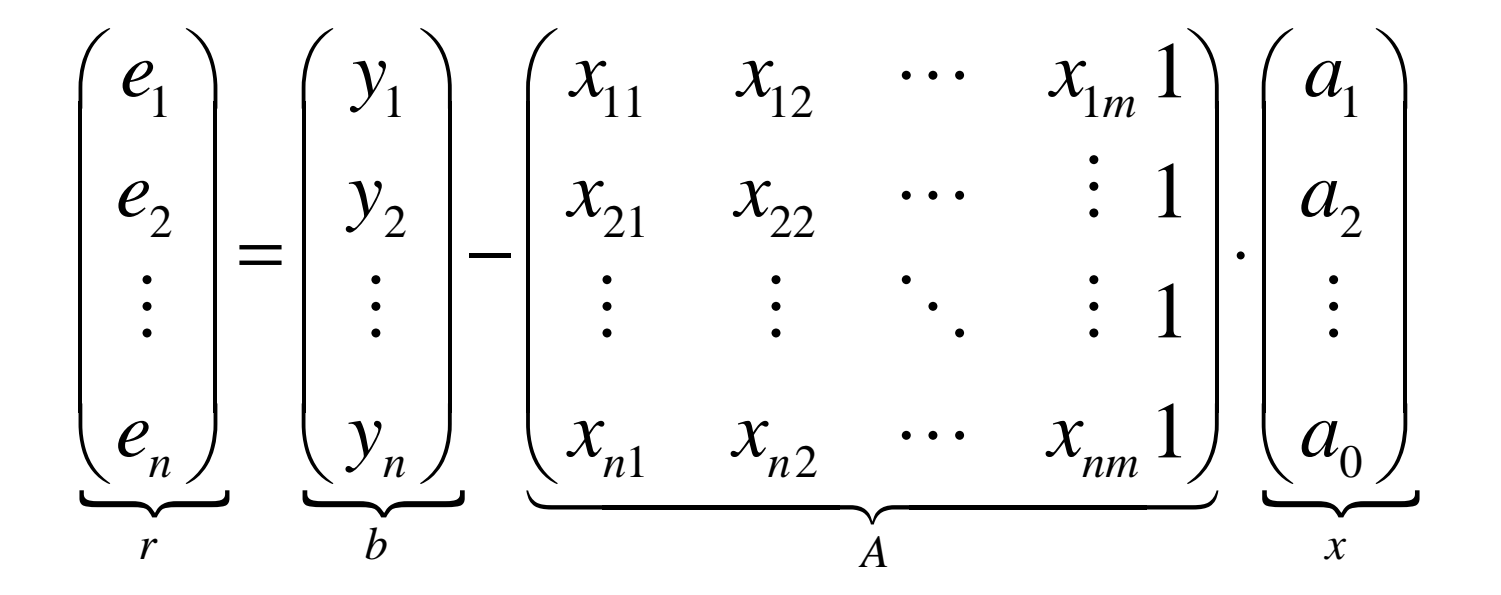

# Linear model  $(N > 1)$

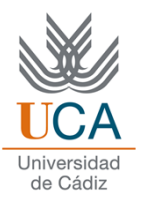

2.The error criterion will be:

error criterion will be:  
\n
$$
E = \sum_{i=i}^{m} e_i^2 = (e_1 \quad e_2 \quad \cdots \quad e_m) \cdot \begin{pmatrix} e_1 \\ e_2 \\ \vdots \\ e_m \end{pmatrix} = r^t \cdot r
$$

 $E = r^t \cdot r = (b - Ax)^t (b - Ax) = b^t b - b^t (Ax) - (Ax)^t b + (Ax)^t (Ax) = b^t b - b^t Ax - x^t A^t b + x^t A^t Ax$ 

Since  $b^t Ax$  has dimensions 1 x 1, it is satisfied that

$$
b^t A x = (b^t A x)^t = x^t A^t b
$$

Therefore 
$$
E = b^t b - 2x^t A^t b + x^t A^t A x
$$

 $\left\langle \begin{array}{c} e_1 \end{array} \right\rangle$ 

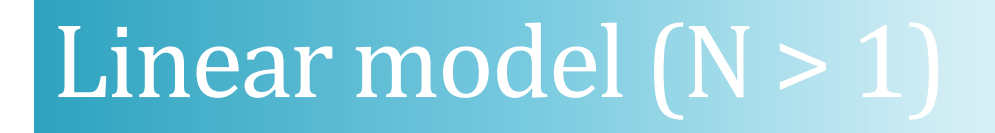

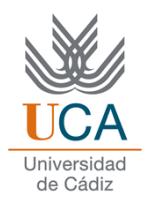

 Given <sup>a</sup> column vector *<sup>z</sup>* and <sup>a</sup> matrix *<sup>M</sup>*, we have to remember that:

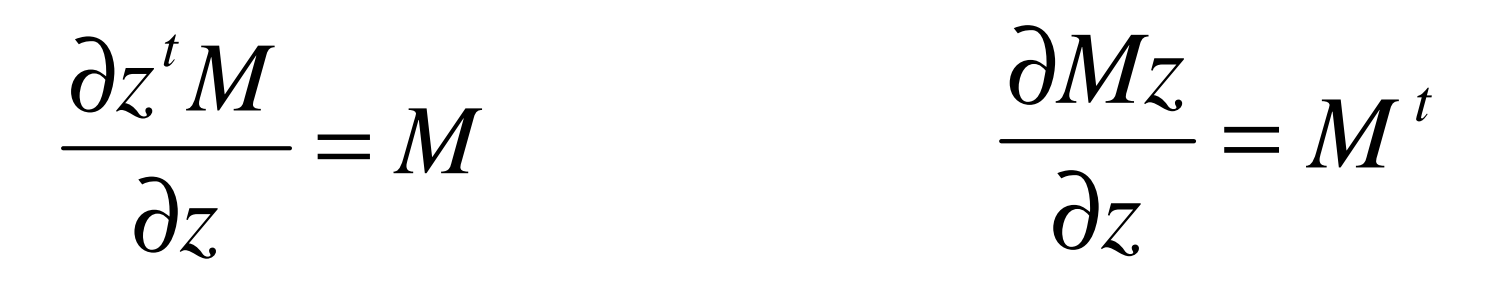

$$
\frac{\partial z^t M z}{\partial z} = \left(M + M^t\right) \cdot z
$$

### Linear model  $(N > 1)$

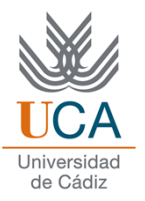

3. To take derivative of error with respect to parameters vector *x:*

$$
\frac{\partial E}{\partial x} = \frac{\partial [b^t b - 2b^t Ax + x^t A^t Ax]}{\partial x} = \frac{\partial [b^t b]}{\partial x} - \frac{\partial [2b^t Ax]}{\partial x} + \frac{\partial [x^t A^t Ax]}{\partial x}
$$
  

$$
\frac{\partial [b^t b]}{\partial x} = 0
$$
  

$$
\frac{\partial [2x^t A^t b]}{\partial x} = 2A^t b
$$
  

$$
\frac{\partial [x^t A^t Ax]}{\partial x} = (A^t A + (A^t A)^t) x = 2A^t A x
$$

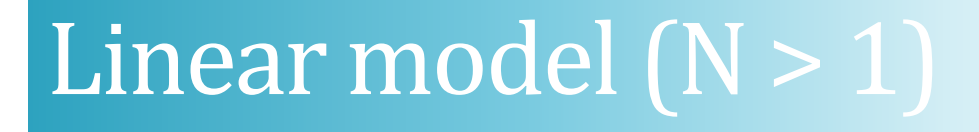

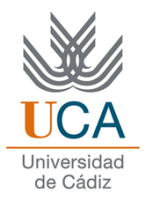

3. … and aquating to zero:

$$
-2A^{t}b + 2A^{t}Ax = 0
$$

$$
A^{t}b = A^{t}Ax
$$

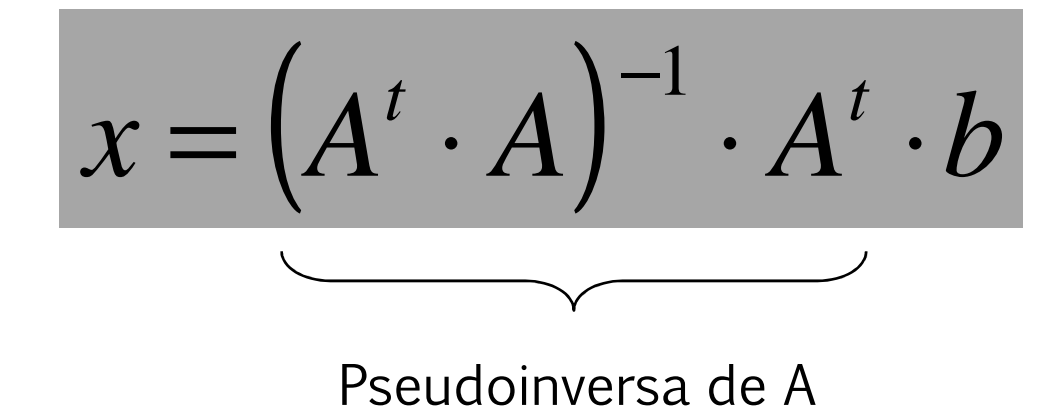

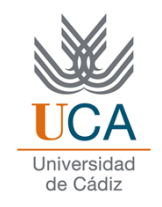

#### $x=[1 2 4 4 5 6 7 8]$ '; y=[1 4 3 5 7 6 6 8]'; A = [x ones(size(x))]; sol = inv(A'\*A)\*(A'\*y); $r = y - A * sol i$ 109 $E = r' * r;$ 8 $\gg$  Sol = 7 $\circ$  $\circ$  0.827665 $\circ$  1.1724 $\circ$ 4 » E = 8.68973 $\circ$ 21∩ 000 1 2 3 4 5 6 7 8 9 10

Fitting a line  $(N = 1)$ 

Asignatura: Reconocimiento de Patrones **<sup>22</sup>**

# REDUCING TO A LINEAR MODEL

Asignatura: Reconocimiento de Patrones **<sup>23</sup>**

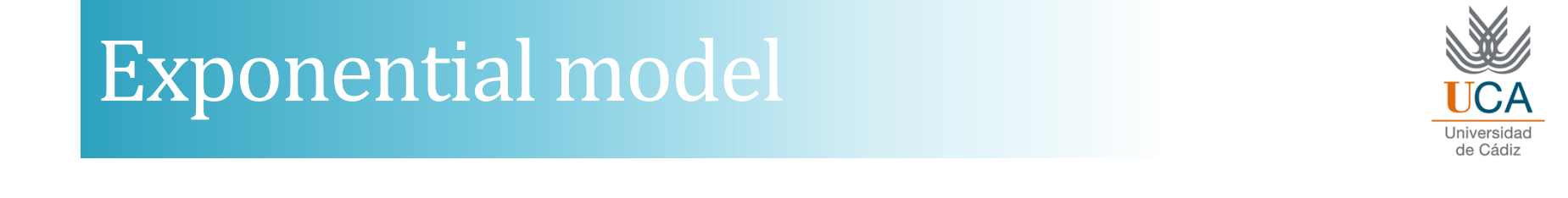

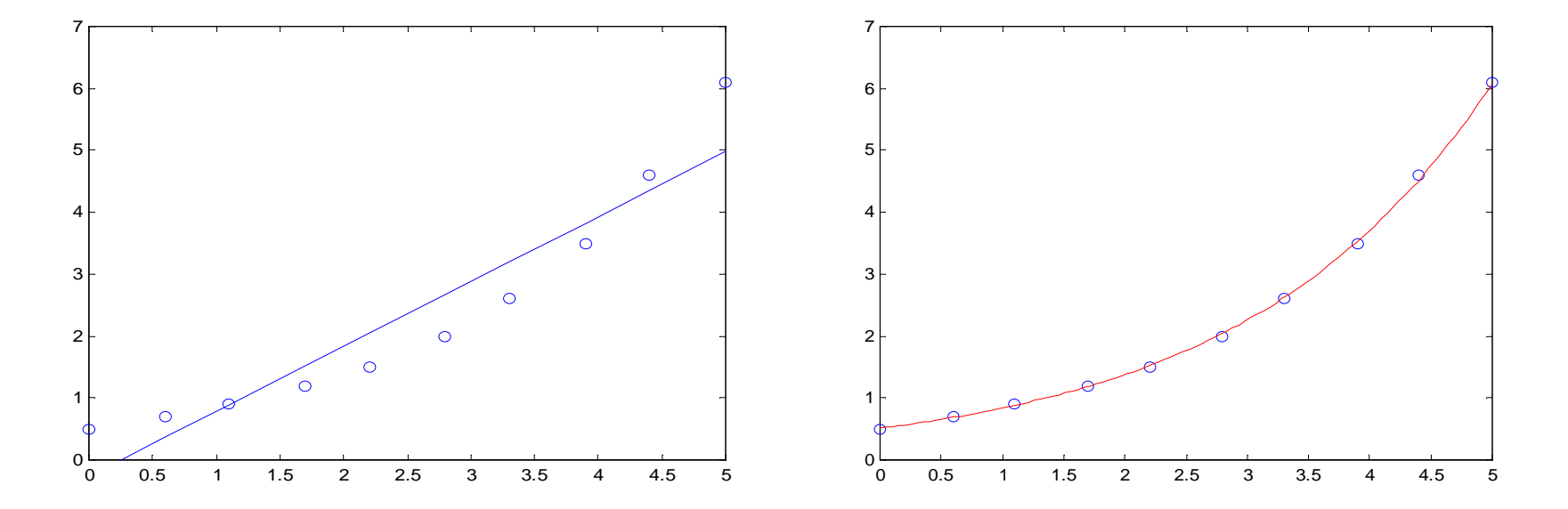

■ When the linear model is insufficient, it is possible to reduce some models to linear model using <sup>a</sup> variables change

### Exponential model

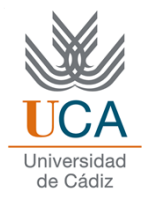

**□** Given a curve

$$
y=Ae^{Bx}
$$

 $\Box$  Taking the logarithms

$$
\ln(y) = Bx + \ln(A)
$$

**□** And doing the variables change

$$
\hat{y} = \ln(y) \qquad C = \ln(A)
$$

$$
\hat{y} = Bx + C
$$

### Exponential model

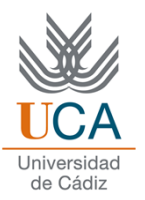

```
x=[0 \ 0.6 \ 1.1 \ 1.7 \ 2.2 \ 2.8 \ 3.3 \ 3.9 \ 4.4 \ 5]';

y=[0.5 0.7 0.9 1.2 1.5 2 2.6 3.5 4.6 6.1]';% cambio de variable en los datosyp = log(y);

% solucion del problema lineal
A = [x \text{ ones}(size(x))];sol = inv(A'*A)*(A'*yp);B=so1(1); C=so1(2);
% calculamos los parámetros de la exponencialA=exp(C);
plot (x,y,'o');
axis([0 5 0 7]); hold on;
plot (x,A*exp(B*x),'r'); hold off;
```
# Other models

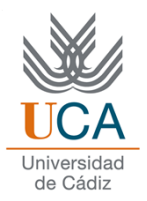

 $\Box$  Similarly, it is possible to use the below models:

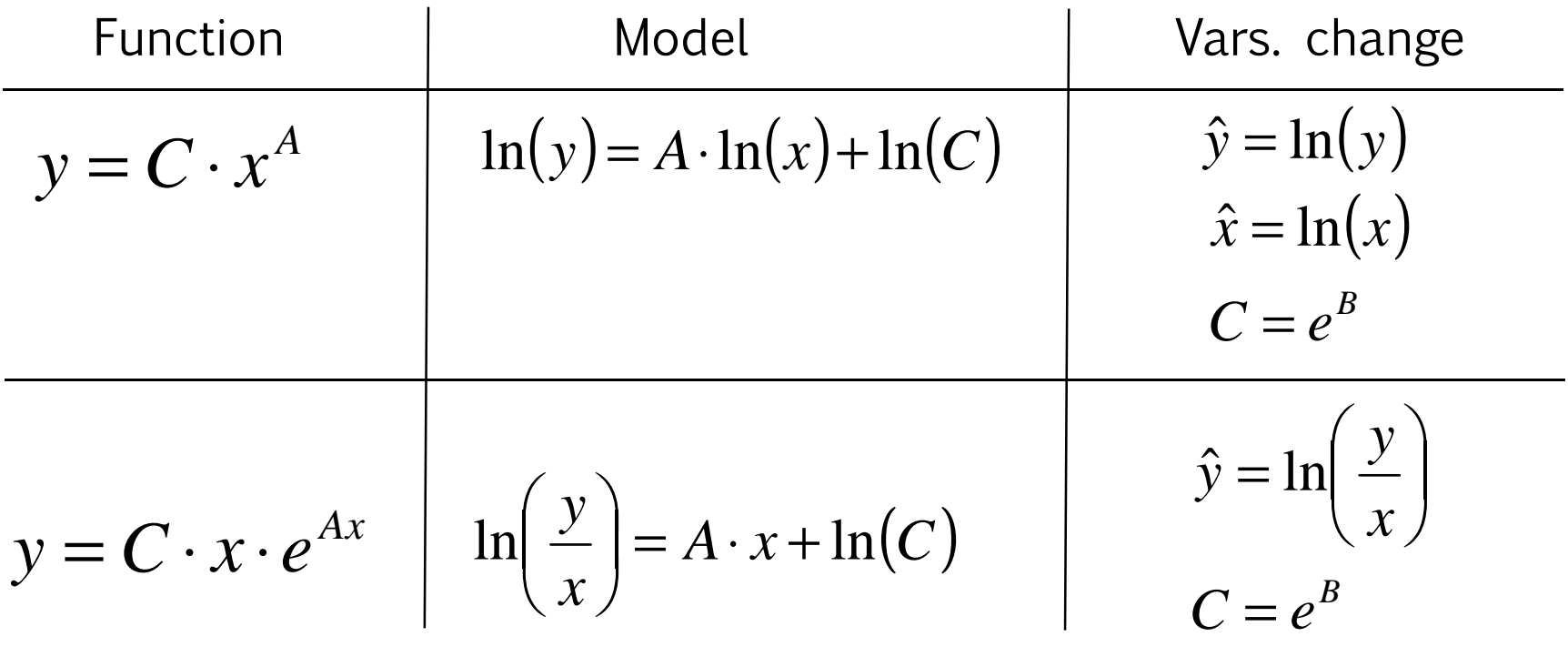

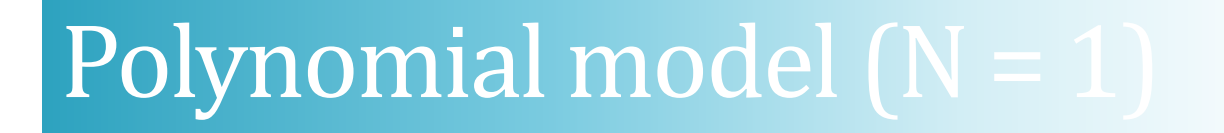

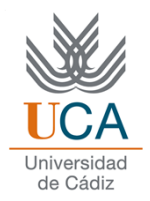

□ We have to transform our data set in the following way:

$$
\overline{x}_i = \left(x_i, x_i^2, x_i^3, \dots, x_i^m\right)
$$

## Polynomial model (N = 1)

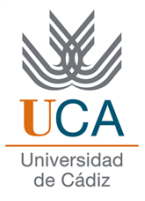

```
x=[1 2 3 5 6];
y=[9 3 1 2 6]';x2=x.*x;A = [x2 \times ones(size(x))];polisol = inv(A'*A)*(A'*y);plot (x,y,'o');
axis([0 10 0 10]); hold on;xp=linspace(0,10);plot (xp,polyval(polisol,xp));hold off;2345678910
```
 $^{\circ}$  0

0

1

<sup>1</sup> <sup>2</sup> <sup>3</sup> <sup>4</sup> <sup>5</sup> <sup>6</sup> <sup>7</sup> <sup>8</sup> <sup>9</sup> <sup>10</sup>

# NUMERICAL OPTIMIZATION

Asignatura: Reconocimiento de Patrones **<sup>30</sup>**

### Introduction

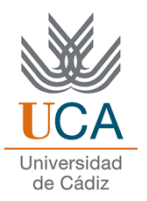

**□ Suppose the error surface has a known expression** 

$$
E = x^4 - 3 \cdot x^2 + x + y^2 + x \cdot y
$$

The analytical solution for possible minimum are determined by:

$$
\frac{\partial E}{\partial x} = 4 \cdot x^3 - 6 \cdot x + 1 + y = 0 \qquad \frac{\partial E}{\partial y} = 2 \cdot y + x = 0
$$

Example:

fzero(inline(' $4*x.^3 - 6*x + 1 - x/2'$ ),-1) = -1.3457 fzero(inline(' $4*x.^3 - 6*x + 1 - x/2'$ ),0) = 0.1562 fzero(inline(' $4*x.^3 - 6*x + 1 - x/2'$ ),2) = 1.1895

# Iterative solution

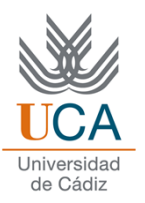

 $[x, y] = meshgrid(-3:0.1:3,-4:0.1:4);$  $z = (x.^4 - 3*x.^2 + x + y.*y + x.*y);$ pcolor(x,y,z),shading flat, colorbar

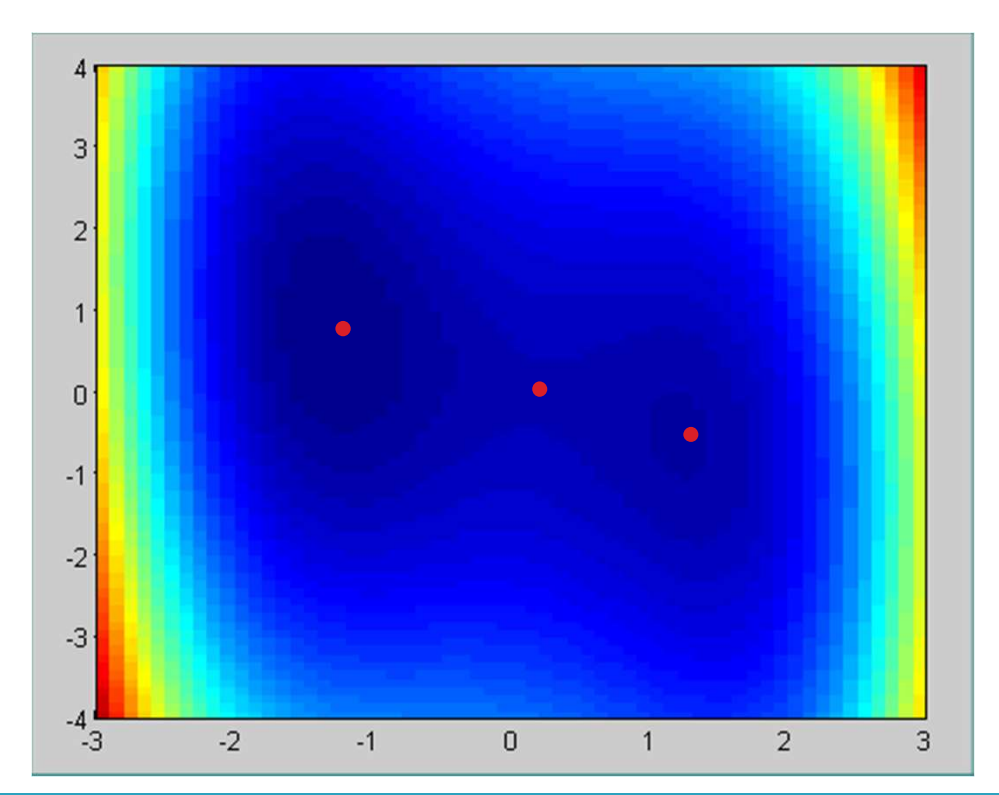

Possible minimum: [-1.3457 , 0.6728][ 0.1562 , -0.0781][ 1.1895 , -0.5947]

The most obvious algorithm: Gradient descent

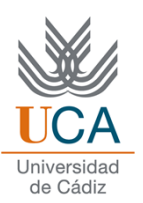

 $\Box$  It is a optimization algorithm of first order

 $\Box$  It is used to find the local maximum or minimum in <sup>a</sup> function

 $\Box$  Gradient descent is based on the observation that if the multivariable function *F(x)* is defined and differentiable in <sup>a</sup> neighborhood of **<sup>a</sup>** point , then *F(x)* decreases fastest if one goes from **<sup>a</sup>** in the direction of the negative gradient of *<sup>F</sup>* at **<sup>a</sup>**

# The most obvious algorithm: Gradient descent

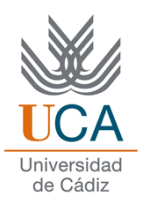

 $\Box$  Let  $-\nabla F(a)$  be the negative gradient of function *F(x)* at **<sup>a</sup>** point. It follows that, if:

$$
b = a - \gamma \nabla F(a)
$$

 $\Box$  For  $\gamma$  small enough, then  $F(a) \geq F(b)$ 

 $\Box$  With this observation in mind, one starts with a guess  $x_0$  for a local minimum of  $F$ , and considers<br>the sequence  $x_0$  at  $x_0$  guch that the sequence  $x_o$  ,  $x_1$  ,  $x_2$  , ... such that

$$
x_{n+1} = x_n - \gamma \nabla F(n), n \ge 0
$$

# The most obvious algorithm: Gradient descent

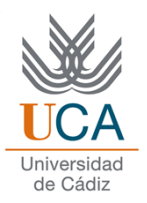

- The negative gradient is always in downward direction
- **Q** The algorithm:
	- 1. Choose a initial point,  $x_{0}$
	- 2. The direction is equa<sup>l</sup> to negative gradient
	- 3. Step length:

$$
p_k = -\nabla f(x_k)
$$

- 4. Modify *<sup>x</sup>*:   $+\frac{1}{2} = \frac{x_k + \gamma_k p_k}{\gamma_k}$
- 5. Return to step <sup>2</sup>

### Gradient descent

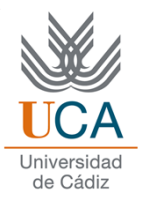

```
[x, y] = meshgrid(-3:0.1:3, -4:0.1:4);
z = (x.^4 - 3*x.^2 + x + y.*y + x.*y);while(1),
close all
pcolor(x,y,z),shading flat;hold on;sol = ginput(1);
       for i=1:100,\textsf{x}= \textsf{sol}(\textsf{1},\textsf{i});

y=sol(2,i);
dx = 4 * x.^3 - 6*x + 1 + y;dy = 2 * y + x;
             \texttt{sol}(\,:\,,\texttt{i+1}) \ = \ \texttt{sol}(\,:\,,\texttt{i}\,) \ - \ \texttt{0.1} \ * \ \ \llbracket \texttt{dx};\texttt{dy} \rrbracket\,;{\sf plot}(\text{\small{[sol(1,i)$}} \; {\sf sol(1,i+1)}],\text{\small{[sol(2,i)$}} \; {\sf sol(2,i+1)}],\text{\small{'}r'},\text{\small{LineWidth'}} ,3)pauseendend
```
### Gradient descent. Linear model

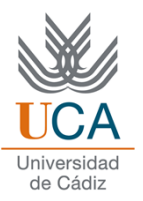

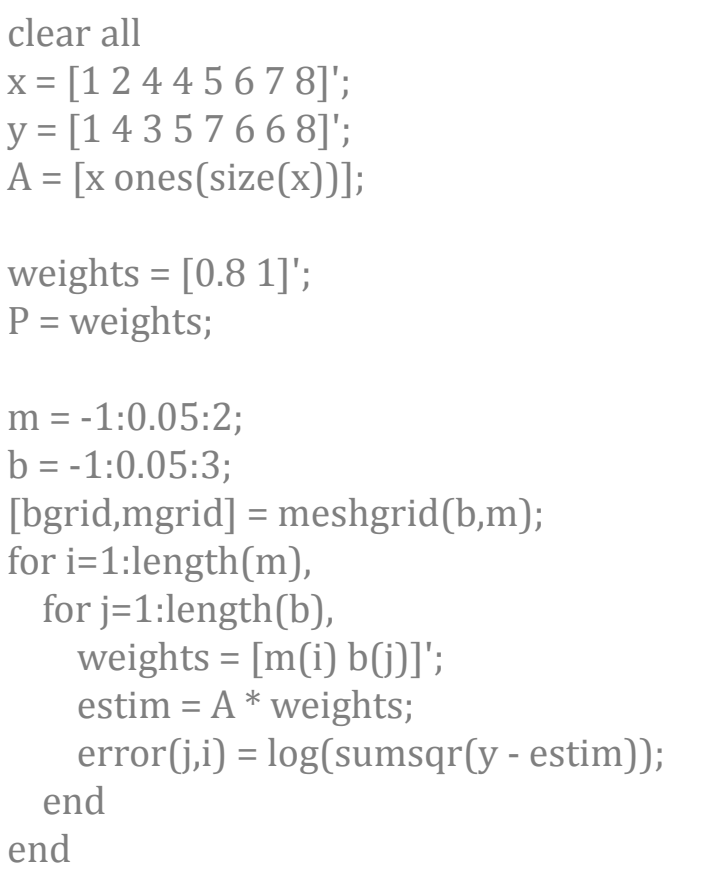

```
while(1),
close all
   pcolor(m,b,error),shading interp,colorbar,hold onxlabel('b','FontSize',12)
ylabel('m','FontSize',12)weights=ginput(1)'; P=weights;for i=1:1000,
       estim = A^* weights;
       aux = repmat(estim-y,1,size(A,2));
       gradient = sum(aux.* A);weights = weights - 0.001 * gradiente';
       P = [P weights];
   end;
comet(P(1,:),P(2,:));pauseend;
```
# Well-conditioned problem

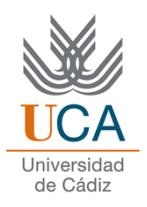

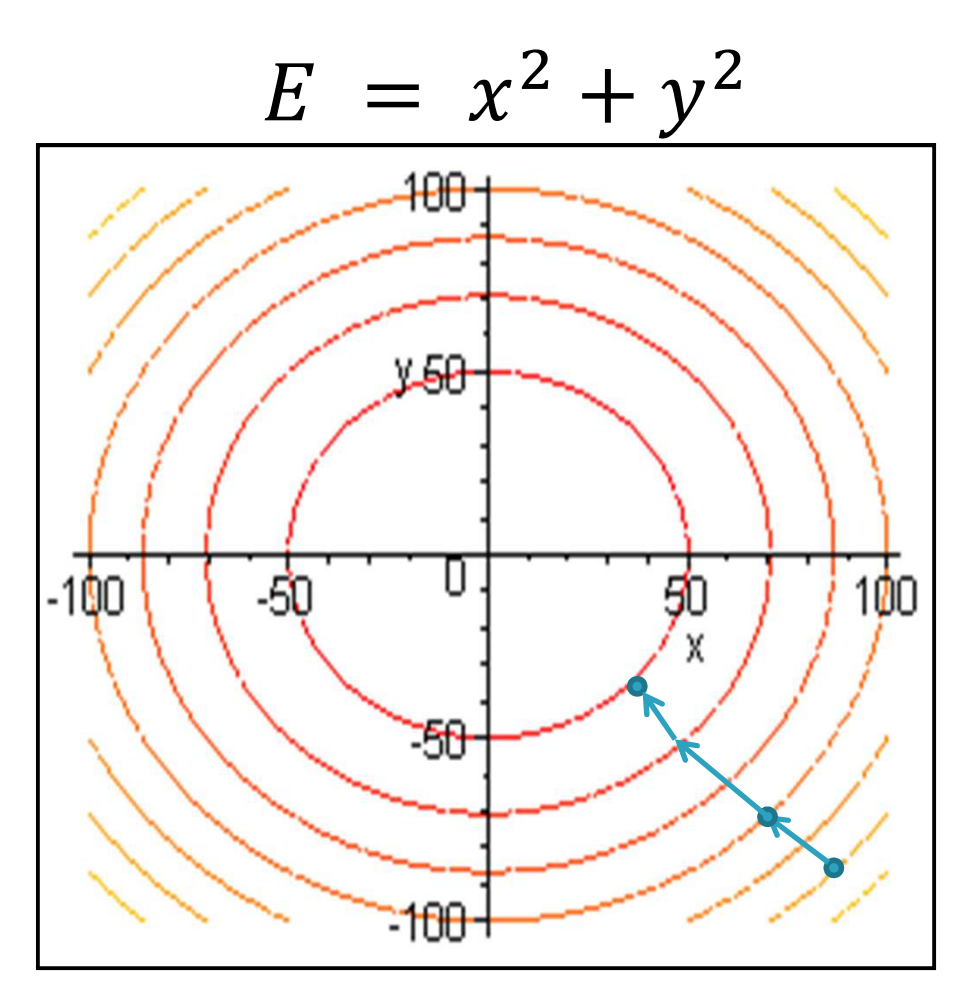

- *E* is defined in the plane and<br>its graph has a howl shape its grap<sup>h</sup> has <sup>a</sup> bowl shape
- $\Box$  Red curves are contour lines,<br>that is the regions in which that is, the regions in which the value of <sup>E</sup> is constant
- The blue arrow that<br>
originates at a noint shows originates at <sup>a</sup> point shows the direction of negative gradient at that point.
- **The (negative) gradient at a** point is orthogonal to the contour line passing through that point.
- **The gradient descent takes** us to the point where the value of the function <sup>E</sup> is minimal.

# Ill-conditioned problem

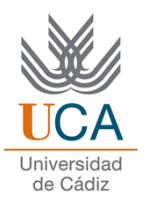

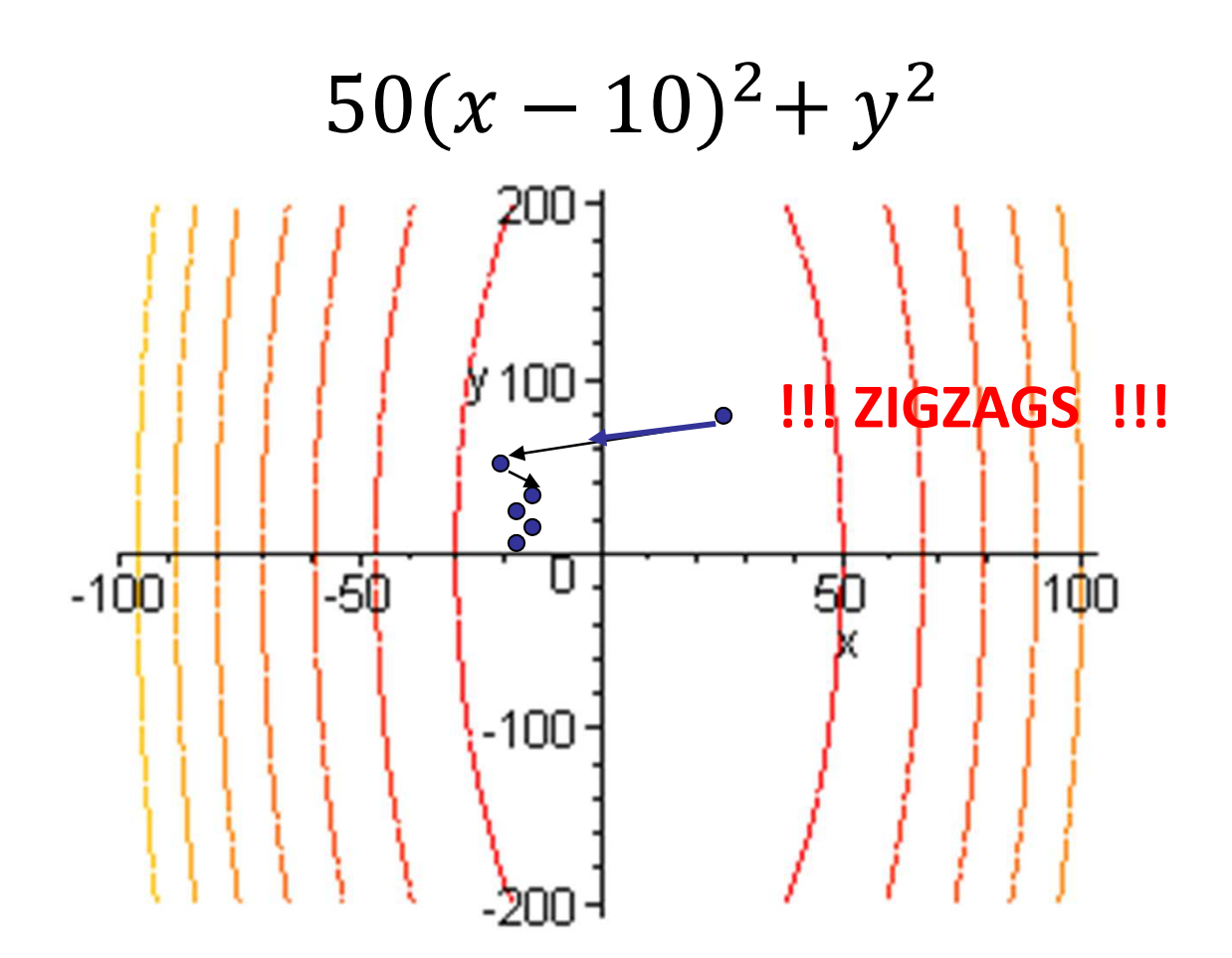

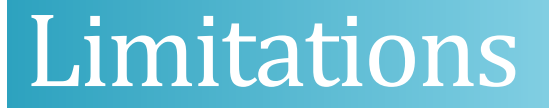

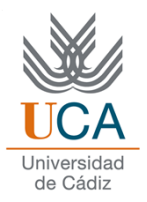

**Q** For some examples, gradient descent is relatively slow close to the minimum

 $\Box$  Its asymptotic rate of convergence is inferior to many other methods

**OF** For poorly conditioned convex problems, gradient descent increasingly 'zigzags' as the gradients point nearly orthogonally to the shortest direction to <sup>a</sup> minimum point

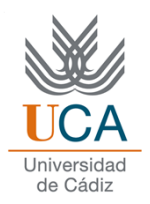

- $\Box$  It is a method for finding successively better approximations to the roots (or zeroes) of <sup>a</sup> real-valued function
- $\Box$  Newton method can be used to find a minimum or maximum of a function maximum of <sup>a</sup> function
- Newton method is an extremely powerful technique—in genera<sup>l</sup> the convergence is quadratic: as the method converges on the root, the difference between the root and the approximation is squared at each step

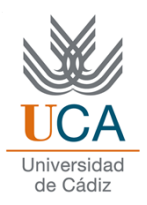

- 1. <sup>A</sup> large error in the initial estimate can contribute to nonconvergence of the algorithm. So, we have to select a  $x_0$ value close to zero
- 2. The tangent line at  $x_{0}$  point is calculated
- 3. Computes the x-intercept of this tangent line. This xintercept will typically be <sup>a</sup> better approximation to the function root than the original guess
- 4. Return to step <sup>2</sup>

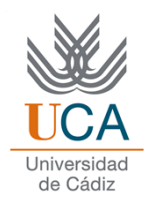

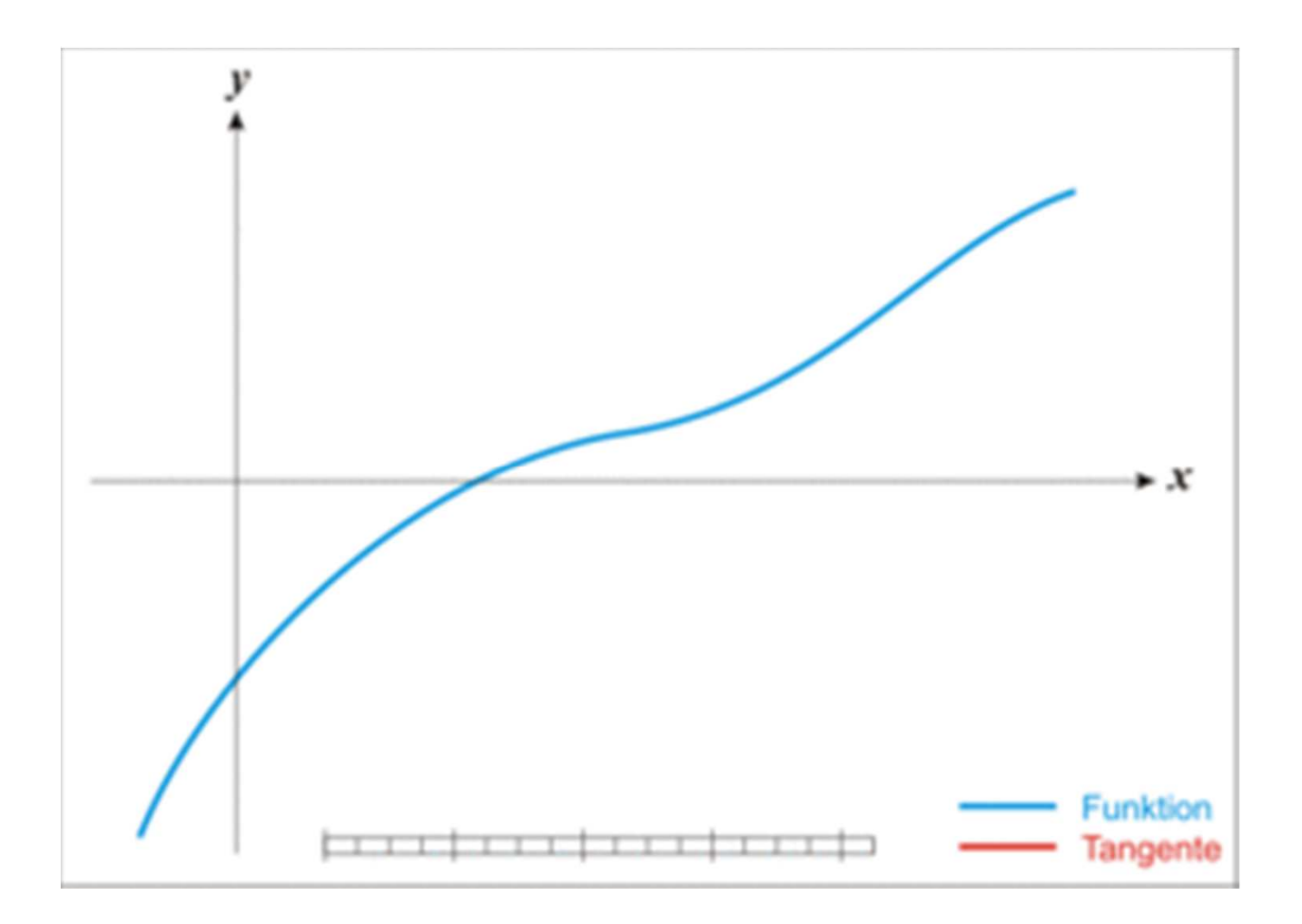

Asignatura: Reconocimiento de Patrones **<sup>43</sup>**

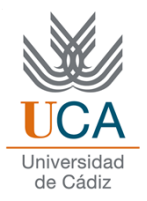

```
[x,y] = meshgrid(-3:0.1:3,-4:0.1:4);z = (x.^4 - 3*x.^2 + x + y.*y + x.*y);while(1),
close allpcolor(x,y,z),shading flat;hold on;<br>color(x,y,z),l)
     sol = ginput(1);
     for i=1:100,
          \textsf{x}=\textsf{sol}(\texttt{1},\texttt{i});

y=sol(2,i);
dx = 4 * x.^3 - 6*x + 1 + y;dy = 2 * y + x;dxx = 12 * x.^2 - 6; dxy = 1;dyy = 2;
          dyx = 1;<br>H = [dxx dxy;dyx dyy];<br>sol(:,i+1) = sol(:,i) - 0.1 * inv(H) * ([dx;dy]);<br>rlet([sol(1 i) sol(1 i:1)] [sol(3 i) sol(3 i:1)] 'n

plot([sol(1,i) sol(1,i+1)],[sol(2,i) sol(2,i+1)],'r')pauseendend
```